**Adobe Photoshop 2021 (Version 22.1.1) KeyGenerator For Windows**

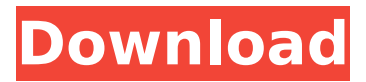

## **Adobe Photoshop 2021 (Version 22.1.1) Crack + Incl Product Key**

Photoshop doesn't work with every type of image. For example, the program isn't compatible with vector-based art. Instead, you must use other graphics programs to create and manipulate vector elements. Although Photoshop does indeed offer a way to create relatively sophisticated composite images that can be used on Web sites and in newspapers and magazines, you need to know how to apply Photoshop's different styles of editing when you're producing artwork. The following steps outline some of the major tools that are available in Photoshop.  $***$  # Finding the Photoshop feature list Lurking in the online help, you can find the list of Photoshop's features. Adobe Systems publishes an online help page at, which has the list of features in a table. \*\*\* ## Layers Photoshop's layer system enables you to work with multiple layers of an image  $$ more than 100 layers are possible. You can use layer masks to manipulate individual layers, which is why this feature comes in handy. Layers enable you to paint in multiple locations on an image, which enables you to create multiple versions of an image by applying different editing techniques. See Book III, Chapter 3 for more on using layers. ## Selecting and using layers As with other image editing applications, use layers to make your work easier and quicker. But selecting layers is a little different in Photoshop. You create a new layer by clicking the New Layer icon in the Layers panel (see Figure 3-1), where the icon shows the New Layer icon. Choose Layer⇒New Layer to create a new layer. \*\*Figure 3-1:\*\* You can add a new layer to your image in the Layers panel. A new layer remains active as long as you haven't made it into a marquee selection. To make a layer active, just select it by clicking on it. To make a layer inactive, deselect it by clicking any of the other areas of the layer, or click the little white arrowhead on the layer to select that layer in the Layers panel and deselect it (see Figure 3-2). \*\*Figure 3-2:\*\* You can make layers active or inactive by choosing the desired layer from the Layers panel. You can

## **Adobe Photoshop 2021 (Version 22.1.1) Crack [Mac/Win]**

Adobe Photoshop CC is a professional photo editor and creative tool for people who create images for a living. The latest version offers all the benefits of the previous flagship product while introducing a new and simplified user interface. Learn more in our Adobe Photoshop article. The 60 Best Photoshop Features Of 2020 Photoshop has been a powerhouse of the graphics industry for nearly four decades. The last version, Photoshop CC 2019, has brought with it plenty of new features to the table, making it even better for professionals and amateur users alike. This roundup of the best features shows off just how powerful the software really is. Here are the best 60 Photoshop features 2020 has to offer. 1. Shape Layers Shape layers are one of Photoshop's most flexible tools, offering users the ability to cut out or trace shapes from their images and add them to a layer. They have a seemingly infinite amount of shapes, and there are endless ways they can be used to manipulate the image. 2. Loop Tracks Tracks are another new feature that came with CC 2019. These are similar to Shape layers in that they can be used to cut out shapes and trace them. But instead of the shapes being fixed and predefined, they are connected to other selected shapes and can be moved while retaining their rotation. There are

three kinds of Loop Tracks: Polylines, Paths, and Bezier Curves. 3. Realistic Shadows Shadows are useful tools in any professional photo editing software, but thanks to the new shadows feature, they are no longer just limited to the darkest parts of the image. Shadows can be applied on any area of the photo, creating a realistic look. The most accurate shadows are achieved with a layer's soft or hard shadows, but Photoshop adds an additional feature to lessen the gap between the two: the ghostly glow. In this case, only the shadows that appear on the edges of the layer are "soft," while the rest appear completely solid. 4. Liquify Tool Liquify is an extremely powerful tool that allows users to edit photos like never before. It has an unusual feature called smoothing, which allows users to control how much of a change they want to make to a photo. Liquify offers many more options than it used to, including hook effect shapes, opacity and movement, brush and airbrushing, plus so much more. With it, users can 388ed7b0c7

## **Adobe Photoshop 2021 (Version 22.1.1) Crack [Win/Mac]**

National Bank of Tajikistan National Bank of Tajikistan (Tajik : Интернационална Банка Таджикистан) is the central bank of Tajikistan. National Bank of Tajikistan is a central bank and the governing institution of financial system. It serves as an institution of financial stabilization and as a central bank in the financial sector which supervises the operation and security of financial markets, banking, payment and credit systems, and other financial institutions. The current leadership consists of 9 members, including 2 Bank Directors, 2 Ministers of Finance, 2 Finance Ministers, 2 Deputy Ministers of Finance, 1 Deputy Minister of Finances and 1 Finance Deputy Minister. The new chair is expected to be appointed on June 26th, 2019 and will have a five year term. The basic activities of the National Bank are to control the monetary system by ensuring the balance of payments of the Republic of Tajikistan, and managing other deposits and loans granted by the central bank. The main goal of the National Bank is to maintain stability in the Tajik economy and in financial sector by macroeconomic management of the currency, maintaining the level of inflation, and supporting the market economy.A new study has found that, contrary to popular belief, 30 percent of Americans are intolerant of unpopular viewpoints. Moreover, these unfortunates admit to basing their political opinions on their religious beliefs. The survey was conducted by the Advanced Research Projects Agency-Energy (ARPA-E) at the U.S. Department of Energy. Sponsored by the department, ARPA-E is tasked with developing energy technologies to meet the nation's energy needs. An overwhelming 60 percent of those polled supported the political views they themselves hold. The remaining 40 percent of the respondents were classified as intolerant; 30 percent of whom said they were intolerant of "extreme views." However, in the religious subgroup, 41 percent of the respondents said they held intolerant views. Some respondents said they were intolerant of "extreme" views on gay marriage, abortion, and gun control; others said they are intolerant of "extreme views" on climate change, the military budget, or the size of government. According to the study, the intolerance of those who hold the positions they do may have something to do with the fact

## **What's New in the?**

What's the difference between a Minidisc and a MiniDisc? From the name, it seems like an Audio-CD, right? You'll find the answer to this question at the end of this post. You'll notice that I've put the term Minidisc in quotes as it's not actually a recognised name for the MiniDisc. It's just so we could make ourselves look like we know what we're talking about. We're not the only ones who've called it a Minidisc - British press like the BBC has called it a Minidisc, and the Oxford English Dictionary even calls it a minidisc. The standardisation of these two terms is necessary to make sense of the mass media. The difference between Minidisc and MiniDisc is minimal - both used for a format of storage medium. But for obvious reasons I'll use the term Minidisc for the whole media format. A Minidisc is a small and portable digital audio storage media used for music. The device stores and plays back music (50 to 60 minutes) and has a maximum capacity of 128Mb and usually 14 to 16MB per track. It came out in 1982. As the name suggests, it's designed like the earlier CD's with a minidisc sized disc. Many early CD players had a minidisc

player, so it was not uncommon for CD players to be referred to as "CD Minidisc" as a shortening of their name. Today, it's become more common for a CD player to have a minidisc slot than a CD player to have a CD slot, which is why people often call the CD player with a minidisc player. The use of the name "MiniDisc" was originally intended as an alternative of the later Compact Disc, and the Minidisc in turn an alternative to the MiniDisc. MiniDisc for large media is technically the same format as Compact Disc. It's like mini CD but 8cm (3.2") long, and with the same capacity. It's used for storing large quantities of information such as computer data and in most cases has the same capacities as the MiniDisc. It was later superseded by the CD. [1] Although the name "MiniDisc" was initially popular, it has since become deprecated and replaced by the CD, and common usage of "MiniDisc" now refers to the format. A nice feature of the Minidisc was that it could